## Easylanguage Objects Home Study Course Download 2021

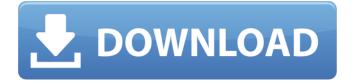

You can enroll online or download. You can enroll in one course each semester, and you can take as many courses as you want. You don't have to wait for the next class to start because you can go at your own pace and learn whenever you want. 1. You will receive a list of your books and materials assigned by the teacher when you sign up for the course. You will need to bring these books to class. You will need to bring your own laptop and external flash drive if you wish to download the course materials. You will also need to bring your own paper. You will need to go through the process of creating your collection of paper prior to class. The languages of the world are staggering in scope and beauty. Some languages are taught in university departments, while others have a more local focus. Some are more common and more widely studied, while others are dying out, and their speakers are few. Some languages have been the study of professionals, while others are the homes of mostly poor and illiterate peoples. Some languages are hugely influential on the development of other languages, while others are dead languages that people have lost. Some languages are spoken by millions of people, while others have only a handful of native speakers. Some languages are written, while others are spoken. Courses on one particular subject are available for free. We suggest visiting the website of your specific course in order to determine whether or not the courses are available for free, and if so, to make sure that a copy can be transferred to your personal device. At the top of each syllabus page you will see an orange button. Click on it to download a copy of the course for offline viewing and use.

## **Easylanguage Objects Home Study Course Download**

In the past, I have reported on the World of Trading platform of EasyLanguages but have not covered how to create a book, person, or any other object on the EasyLanguages platform. If you missed my last tutorial, you can find it here: EasyLanguage Objects Home Study Course Download The Foundation Edition tutorial covers the following topics: Object Model, Trading Graphs, Trading Setup, Financial Management, Strategies, Tips & Traps, Example Contracts, Piping, Portfolio Strategy, Process Trade, EA UI. It would take many hours to cover all the content in a typical course, however, EaseLt.in offers each of the 13 episodes in a self-paced, one-hour format. With easy-to-follow step-by-step instructions from a world-renowned industry expert, you will be well on your way to mastering an easy-to-use, state-of-the-art technical analysis tool. Once you have the Foundation Edition on your computer, you can subscribe to the Advanced Topics series of lessons. Each lesson includes an introductory overview of the topic, followed by individual tutorials designed to guide you through the process of building Easing into EasyLanguage. Listed below are the seven (7) chapters that make up the Foundation series. Once you have mastered this tutorial, you are ready to take on the next few chapters in the series to learn about how to design strategies, build individual indicators, and develop your own extensions to easyLanguage. If you already have TradeStation, all source code is freely available to you. This is version 2 of the Foundation tutorial. All source code can be found in the Downloads section of the bookstore as well as in the EaseLt.in Forum 5ec8ef588b

https://www.mycatchyphrases.com/download-edirol-orchestral-vst-for-free-exclusive/
https://www.thebangladeshikitchen.com/wp-content/uploads/2022/11/Tazza\_The\_Hidden\_Card
\_\_Eng\_Sub\_Download\_Filmgolkes\_PORTABLE.pdf

https://ufostorekh.com/wp-content/uploads/2022/11/kafdemp.pdf

https://lavavajillasportatiles.com/onone-perfect-photo-suite-9-keygen-download-hot/ https://drwellness.net/crack-updated-adobe-audition-cc-2015-v8-0-0-192-64-bit-crack-updated/ http://travelfamilynetwork.com/?p=81889

> https://www.scoutgambia.org/saldras-de-esta-max-lucado-epub-14-\_\_full\_\_/ https://photography-tobias.com/wp-

content/uploads/2022/11/Fachkunde\_Kraftfahrzeugtechnik\_Frei\_Herunterladen\_NEW.pdf https://lw74.com/producers-vault-bachata-pura-multiformat-link/ https://iovfuliournevresources.net/wp-

content/uploads/2022/11/descargaraprendeyaatocarsaxofonaltomarianogroppa.pdf https://www.incubafric.com/wp-

content/uploads/2022/11/Global\_Mapper\_20\_Crack\_With\_Keygen\_Win\_Mac\_Full\_Download.pdf https://ryansellsflorida.com/wp-content/uploads/2022/11/cojlpely.pdf https://www.thebangladeshikitchen.com/wp-content/uploads/2022/11/maricla.pdf https://rednails.store/luther-vandross-greatest-hits-19811995-full-repack-album-zip-2/

https://petersmanjak.com/wpcontent/uploads/2022/11/Wapp\_Bulk\_Turbo\_Cracked\_Heels\_PATCHED.pdf https://dottoriitaliani.it/ultime-notizie/senza-categoria/omsi-bus-simulator-2012-hot-keygen/ https://outlethotsale.com/wp-content/uploads/2022/11/proadmi.pdf

http://www.male-blog.com/2022/11/21/aivolution-torrent-download-portable-edition-exclusive/ https://believewedding.com/crack-para-assassins-creed-3-repack-victorval-link/ https://prayersonline.org/wp-

content/uploads/2022/11/Kaagaz\_Ke\_Fools\_Movie\_Free\_TOP\_Download\_Kickass\_Torrent.pdf

3/3